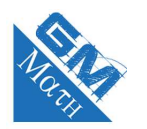

# **MATHEMATIQUES**

**Généralités sur les fonctions. Fonctions de référence : entraînement 3 (corrigé)**

## **Exercice 1**

**1.** Représentation graphique de la fonction carré.

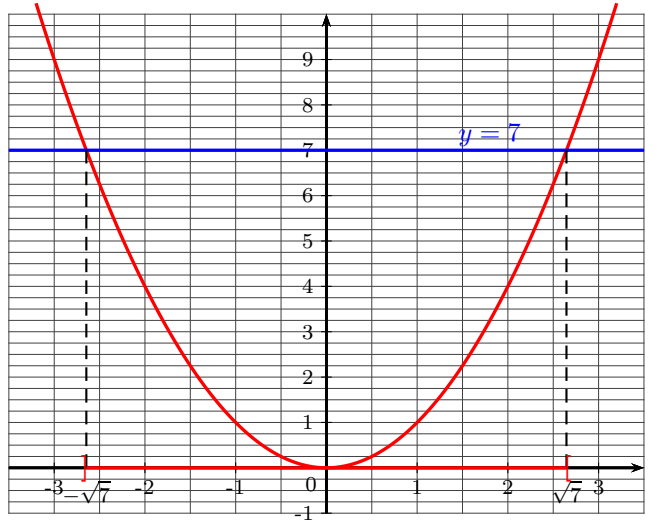

**2.** Utilisation de la représentation graphique.

#### **a.** Inéquation  $x^2 < 7$ .

On trace la droite d'équation  $y = 7$  et on lit les solutions sur l'axe des abscisses (voir graphique ci-dessus).

#### **Explications**

Les solutions sont les abscisses des points de la courbe situés strictement en dessous de la droite d'équation  $y = 7$ .

#### **Explications**

**b.** Ensemble des réels qui vérifient  $2 < x^2 < 4$ . On trace les droites d'équation  $y = 2$  et  $y = 4$  et on lit les solutions sur l'axe des abscisses (voir graphique ci-dessous).

Les solutions sont les abscisses des points de la courbe situés entre les droites d'équation  $y = 2$  et  $y = 4$ .

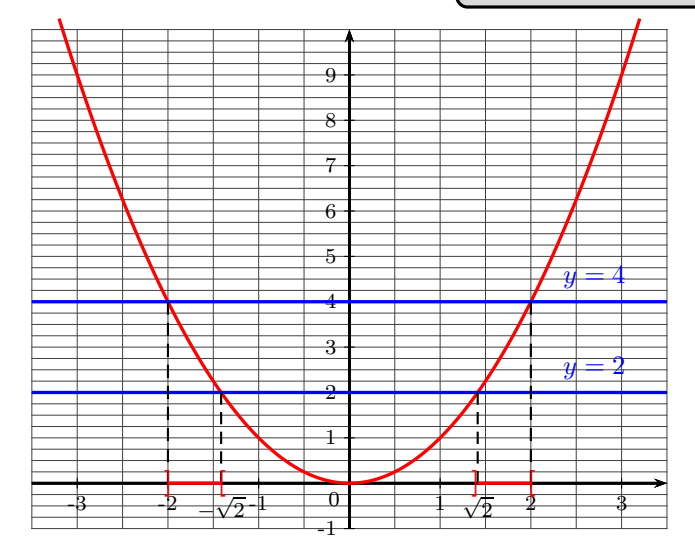

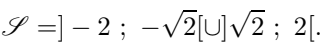

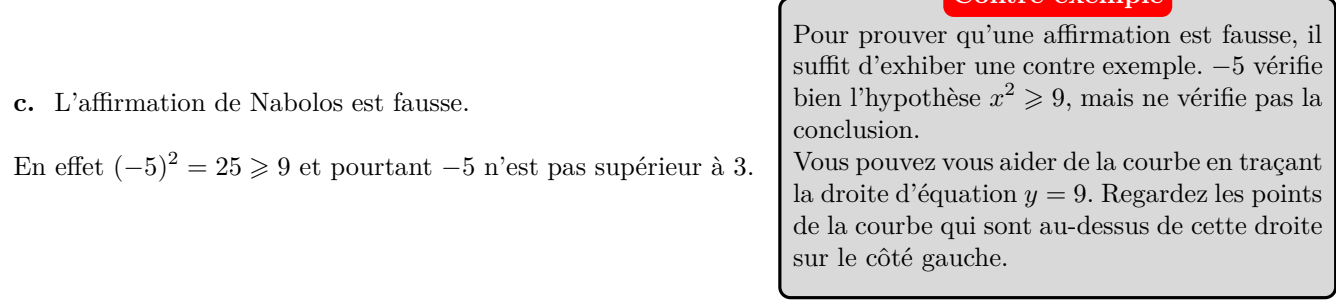

**Contre exempl** 

# **Exercice 2**

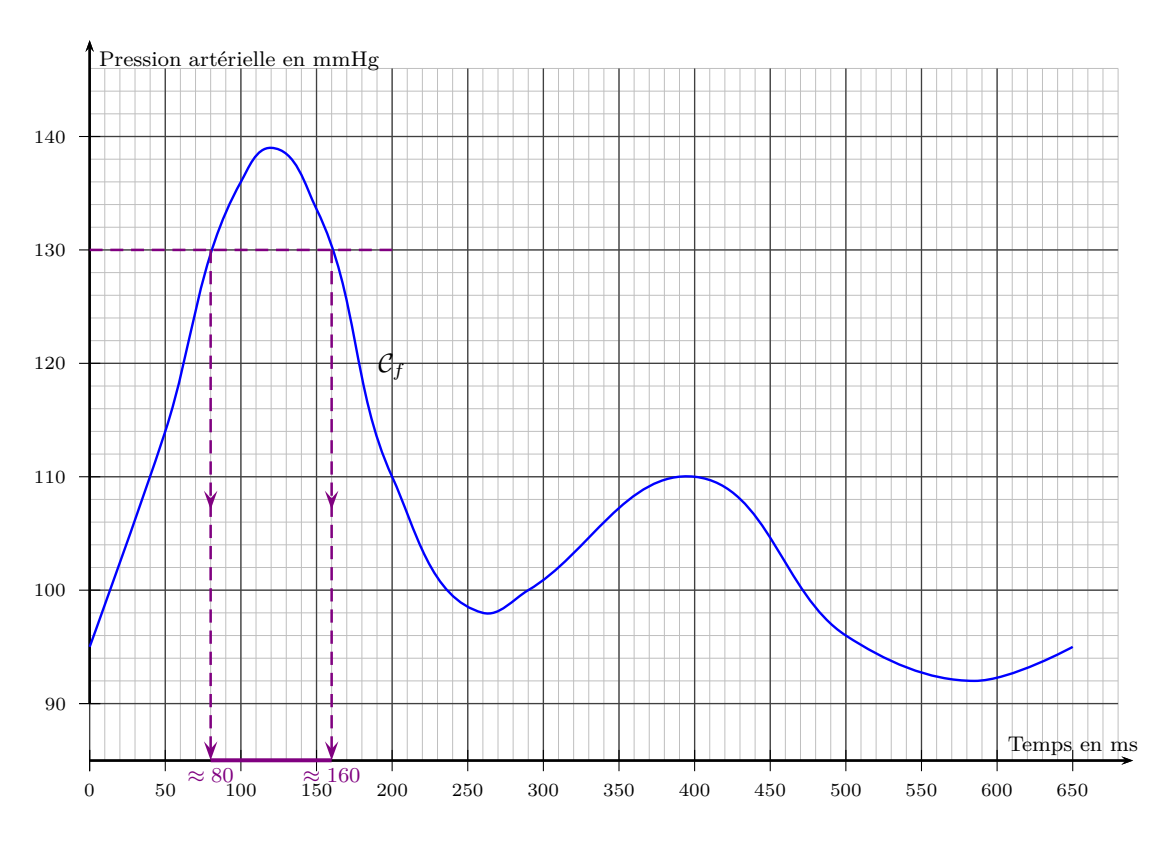

- **1.** La pression artérielle est supérieure ou égale à 130 mmHg sur l'intervalle [80 ; 160].
- **2. a.** La valeur systolique mesurée, c'est-à-dire la valeur maximale de la pression artérielle est d'environ 139.
	- **b.** La valeur diastolique mesurée est 92.
	- **c.** Un patient est en hypertension artérielle lorsque la pression systolique est supérieure ou égale à 140 mmHg ou que la pression diastolique est supérieure ou égale à 92 mmHg. Ce patient est en hypertension puisque sur l'intervalle la pression diastolique est supérieure à 90 mmHg.
- **3.** D'après cet examen, nous pouvons estimer que le patient ne souffre pas de tachycardie.

Un battement dure 0,650 s, par conséquent dans  $60 s$  il y aura  $\frac{60}{0,650}$  battements soit environ 92 battements par minute. Il y en a donc strictement moins de 100.

RA

## **Exercice 3**

**1.** On cherche une température en ◦C. On calcule l'image de 32 par *f*.

$$
f(32) = \frac{5}{9} \times 32 - \frac{160}{9} = \frac{160}{9} - \frac{160}{9} = 0.
$$

On en déduit que 32◦F=0◦C. Le point de solidification de l'eau est bien 32◦F. Prenez la temps de bien comprendre **Bien comprendre**

cette formule :

$$
\underbrace{f(t)}_{\substack{\text{Temp.} \\ \text{en }^{\circ}C}} = \frac{5}{9} \underbrace{t}_{\substack{\text{Temp.} \\ \text{en }^{\circ}F}} - \frac{160}{9}
$$

**2.** On cherche encore une température en ◦C. On calcule l'image de 212 par *f* :

$$
f(212) = \frac{5}{9} \times 212 - \frac{160}{9} = \frac{1060}{9} - \frac{160}{9} = \frac{900}{9} = 100.
$$
  
Ainsi, l'eau bout à 212 °F.

5

**3.** On cherche une température en ◦F. On calcule l'antécédent de 37 par *f* :

$$
\frac{5}{9}t - \frac{160}{9} = 37
$$
  
\n
$$
\frac{5}{9}t = 37 + \frac{160}{9}
$$
  
\n
$$
\frac{5}{9}t = \frac{333}{9} + \frac{160}{9}
$$
  
\n
$$
\frac{5}{9}t = \frac{493}{9}
$$
  
\n
$$
t = \frac{493}{9} \div \frac{5}{9}
$$
  
\n
$$
t = \frac{493}{9} \times \frac{9}{5}
$$
Diviser revient à multiplier par l'inverse.  
\n
$$
t = \frac{4437}{45}
$$
  
\n
$$
t = 98, 6
$$

**Conclusion :** 37 ◦C = 98,6◦F.

**4.** Résolution de l'équation :

$$
\frac{5}{9}t - \frac{160}{9} = t
$$
\n
$$
\frac{5}{9}t - t = \frac{160}{9}
$$
\n
$$
\frac{5}{9}t - \frac{9}{9}t = \frac{160}{9}
$$
\n
$$
\frac{-4}{9}t = \frac{160}{9}
$$
\n
$$
t = \frac{160}{9} \div \frac{-4}{9}
$$
\n
$$
t = \frac{160}{9} \times \frac{9}{-4}
$$
\nDiviser revient à multiplier par l'inverse.  
\n
$$
t = \frac{1440}{-36}
$$
\n
$$
t = -40
$$

**Conclusion :** <sup>−</sup><sup>40</sup> ◦C=−<sup>40</sup> ◦F.

### **Exercice 4**

Expression de  $f(x)$ :

$$
f(x) = \underbrace{2^2}_{\substack{\text{Aire du} \\ \text{carré} \\ \text{AEFG}}} + \underbrace{6 \times x}_{\substack{\text{Aire du} \\ \text{rectangle} \\ \text{EMND}}} = 4 + 6x
$$

Expression de  $q(x)$ :

$$
g(x) = \underbrace{6^2}_{\substack{\text{Aire du} \\ \text{carré} \\ \text{BCDE}}} -\underbrace{6 \times x}_{\substack{\text{Aire du} \\ \text{rectangle} \\ \text{EMND} \\ \text{EMND}}} = 36 - 6x
$$

• Calcul de *x* pour que les surfaces aient la même aire :

$$
f(x) = g(x)
$$
  
\n
$$
4 + 6x = 36 - 6x
$$
  
\n
$$
6x + 6x = 36 - 4
$$
  
\n
$$
12x = 32
$$
  
\n
$$
x = \frac{32}{12}
$$
  
\n
$$
x = \frac{8}{3}
$$

Les aires sont égales pur  $x = \frac{8}{3}$  $\frac{3}{3}$  cm, soit environ 2,7 cm.

# **Exercice 5**

**1.**  $f(10) = \frac{75 \times 10}{10 + 2} = \frac{750}{12}$  $\frac{38}{12} = 62, 5.$ 

62*,* 5 % des personnes résidant dans cette ville connaissent la marque après 10 semaines de campagne publicitaire.

- **2.**  $f(12) = \frac{75 \times 12}{12 + 2} \approx 64, 3 < 70.$ Au bout de 12 semaines, l'objectif des 70 % n'est toujours pas atteint.
- **3. a.** 25% sont atteints pour *x* = 1 et 50 % pour *x* = 4. On en déduit que 3 semaines ont été nécessaires pour que le pourcentage d'habitants ayant pris connaissance de la marque passe de 25 à 50 %.

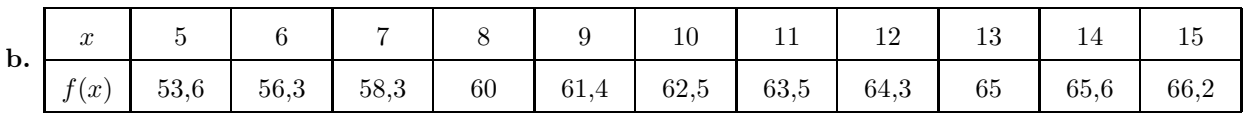

RA

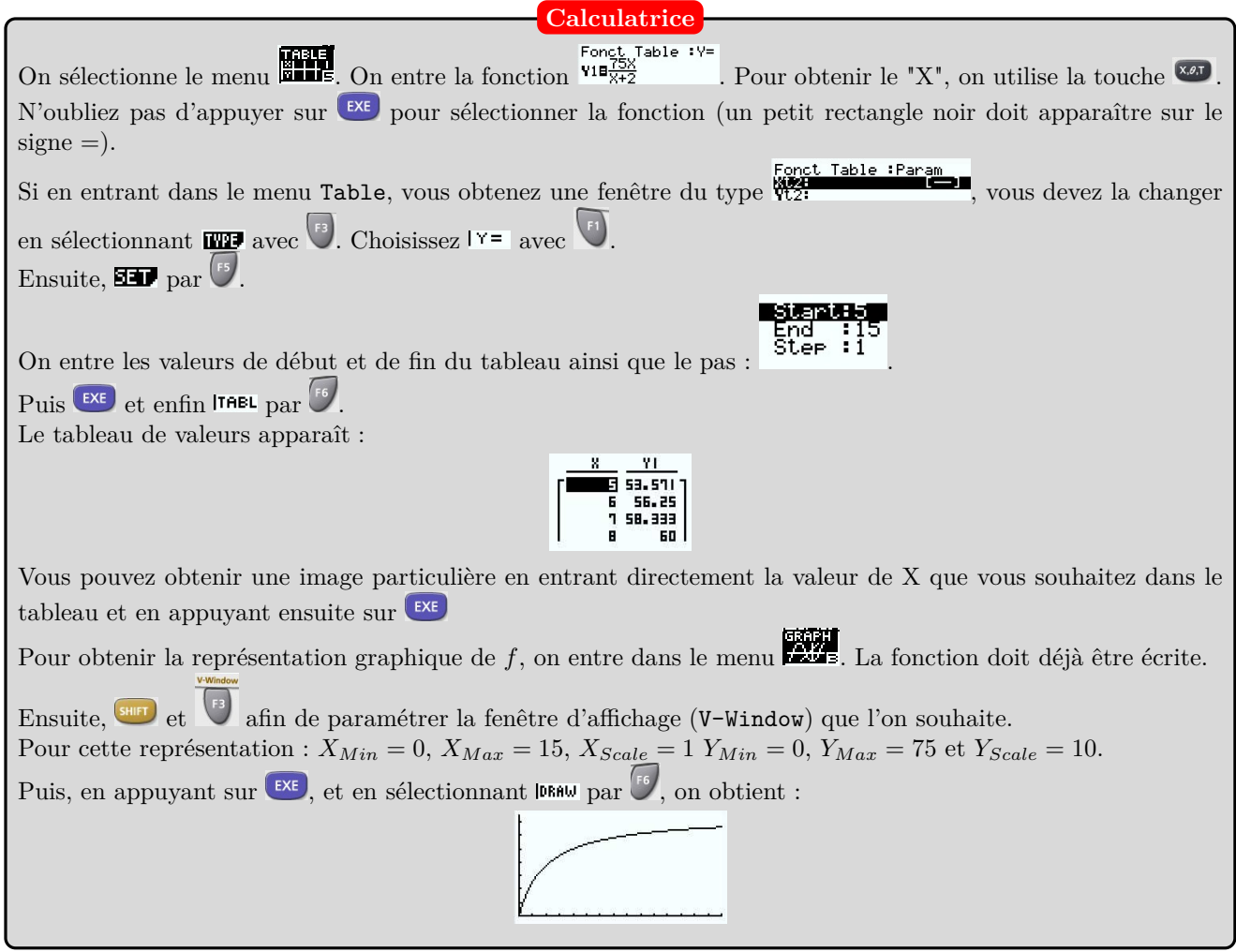

**c.** Voici la représentation graphique complétée :

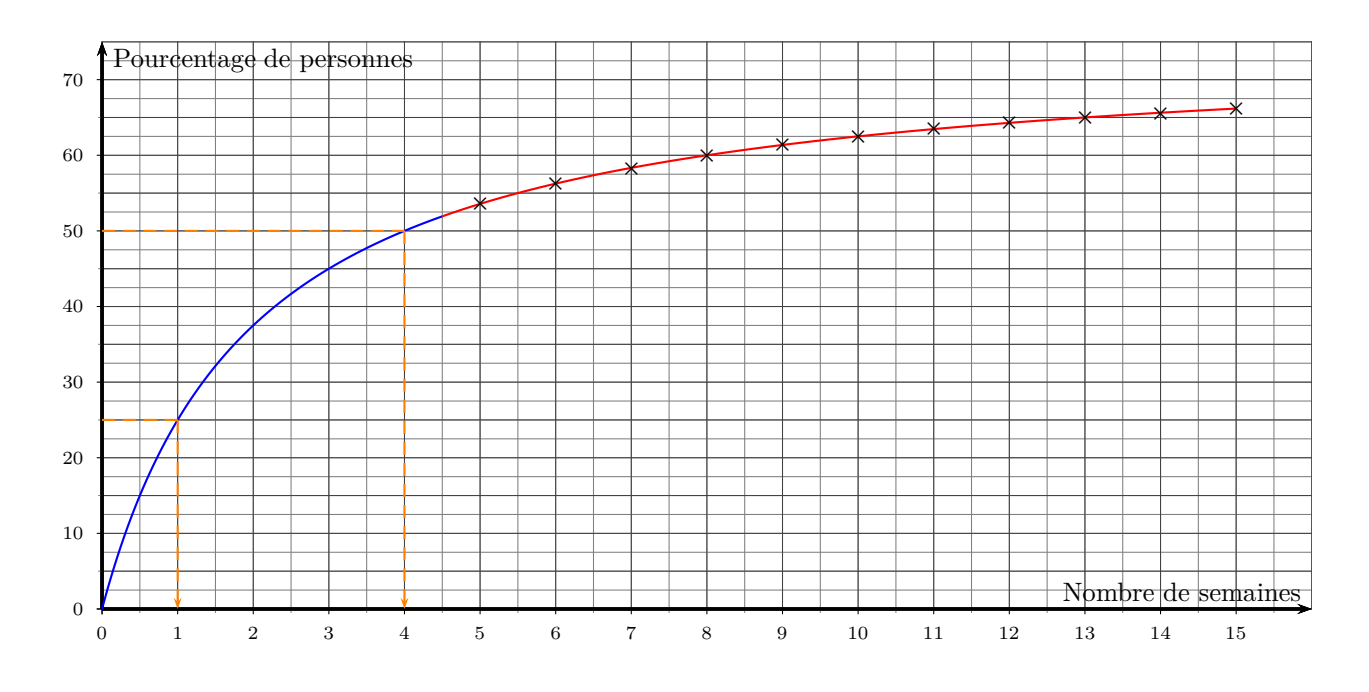

**4.** Après 15 semaines de campagne, 66,2 % des personnes dans la ville ont pris connaissance de la marque. L'objectif était de 70 %. Il n'est donc pas atteint au bout de 15 semaines. L'agence demande donc un délai supplémentaire.

NATION

**5.** En utilisant la calculatrice, on obtient un nouveau tableau de valeurs qui permet de répondre à la question :

|     | 33 69.642 |  |
|-----|-----------|--|
| 27. | 69.827    |  |
| 28  |           |  |
|     | 0. 16 1   |  |

C'est donc à partir de la 28ème semaine qu'il y aura 70 % des personnes qui auront pris connaissances de cette marque. Il faudra donc 10 semaines supplémentaires de campagne.

## **Exercice 6**

**1.** L'aire du trapèze est donnée par la différence de l'aire du carré *ABCD* avec celle du triangle *AMD*.

L'aire du carré est 36 unités d'aire. L'aire du triangle  $AMD$  est  $\frac{x \times 6}{9}$  $\frac{x}{2} = 3x.$ 

L'aire du trapèze est donc : 36 − 3*x*.

**2.** Résolution de l'inéquation.

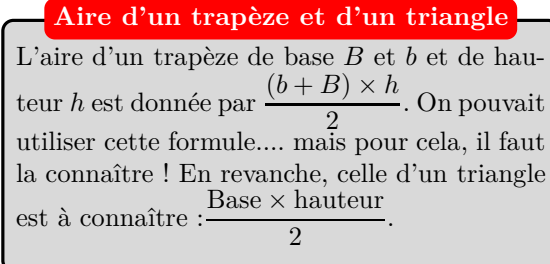

$$
f(x) \leqslant 24
$$
\n
$$
36 - 3x \leqslant 24
$$
\n
$$
-3x \leqslant 24 - 36
$$
\n
$$
-3x \leqslant -12
$$
\n
$$
x \geqslant \frac{-12}{-3}
$$
\n
$$
x \geqslant 4
$$

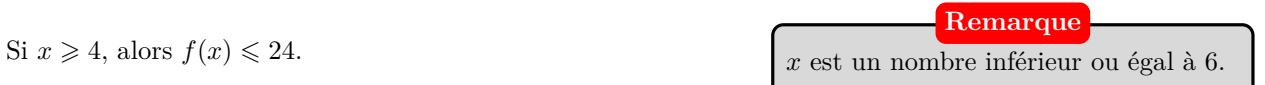